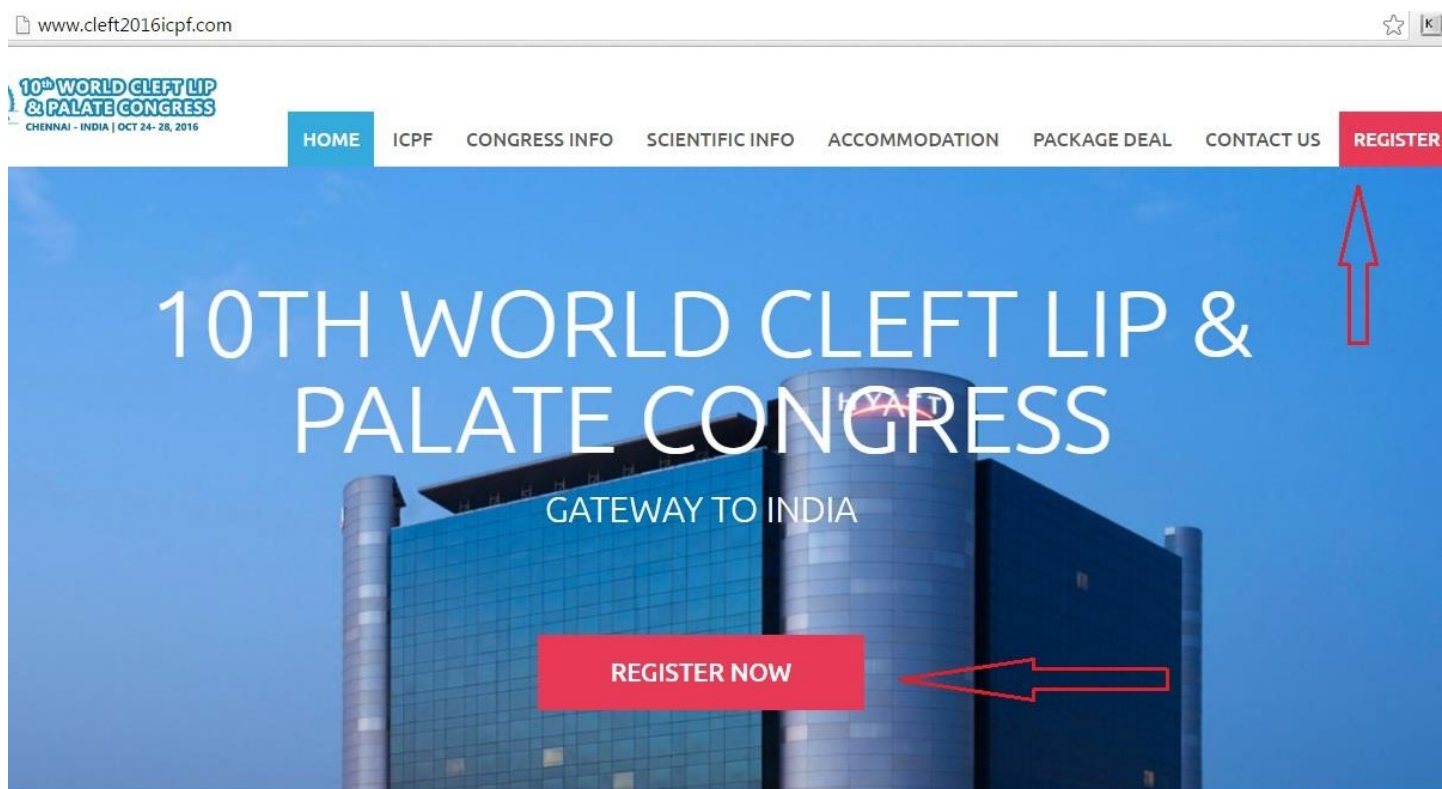

### **STEP 2**

## **CONGRESS REGISTRATION - INTERNATIONAL**

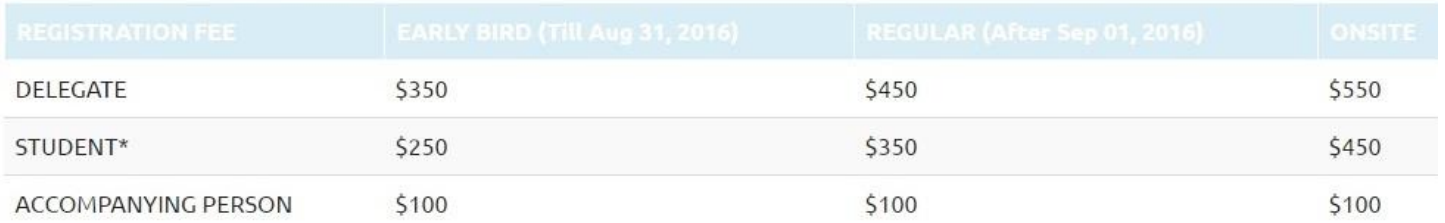

## **CONGRESS REGISTRATION - INDIA**

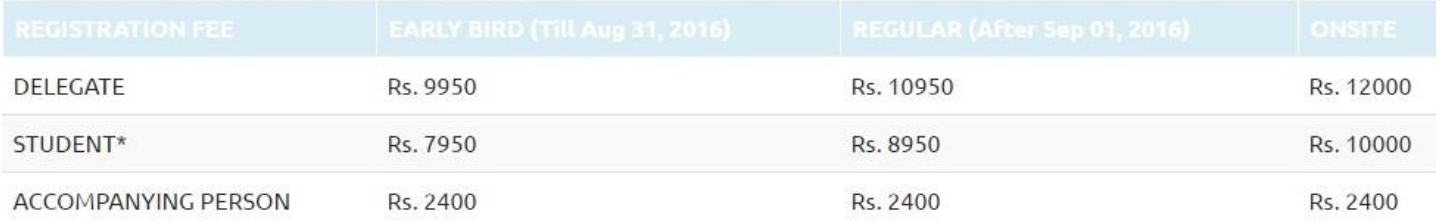

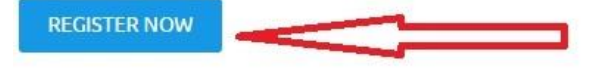

# Login

Home / Account / Login

# 10th World Cleft Lip and Palate Congress

Welcome to the 10th World Cleft lip & Palate Congress of the International Cleft Lip and Palate Foundation, to be held at Chennai, India. Formerly known as Madras, Chennai, is renowned in the world for its rich cultural heritage, art & architecture and historic importance.

This global event serves to be confluence of expertise in cleft care imbibing the latest technologies and showcasing breakthrough researches in the management of cleft lip & palate and craniofacial deformities. Veteran surgeons, researchers, academicians, care providers, charitable institutes, parent groups and experts from world over will collaborate to advance cleft care.

 $\overline{c}$ 

ৰি

We welcome you to indulge in an interesting tryst with technology, while you experience the best that India has to offer!

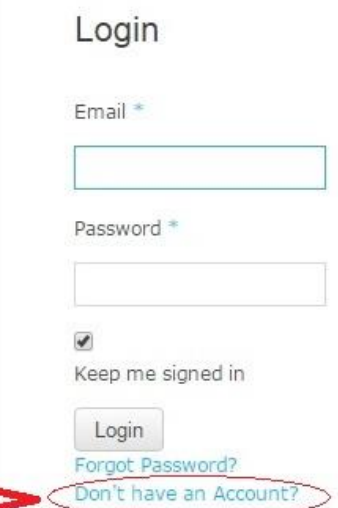

#### **STEP 4**

#### **Registration Fee**

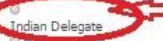

Kindly select Indian, as further pages will get customized as per this selection

**International Delegate** 

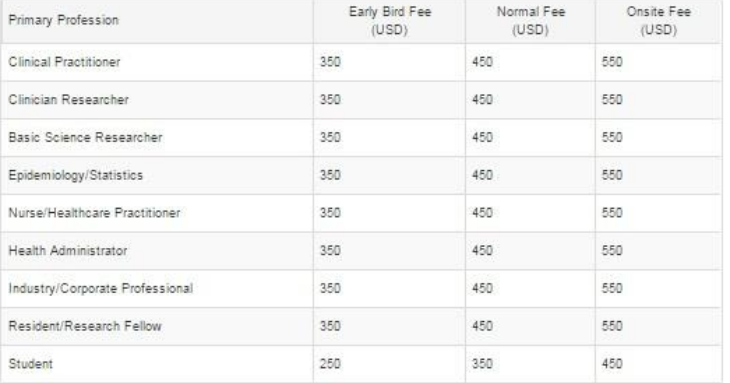

#### **Login Information**

If you have already have an account, you can click here to login

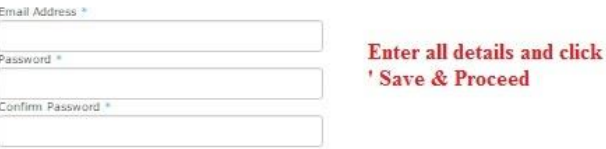

Save & Proceed

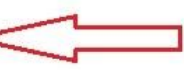

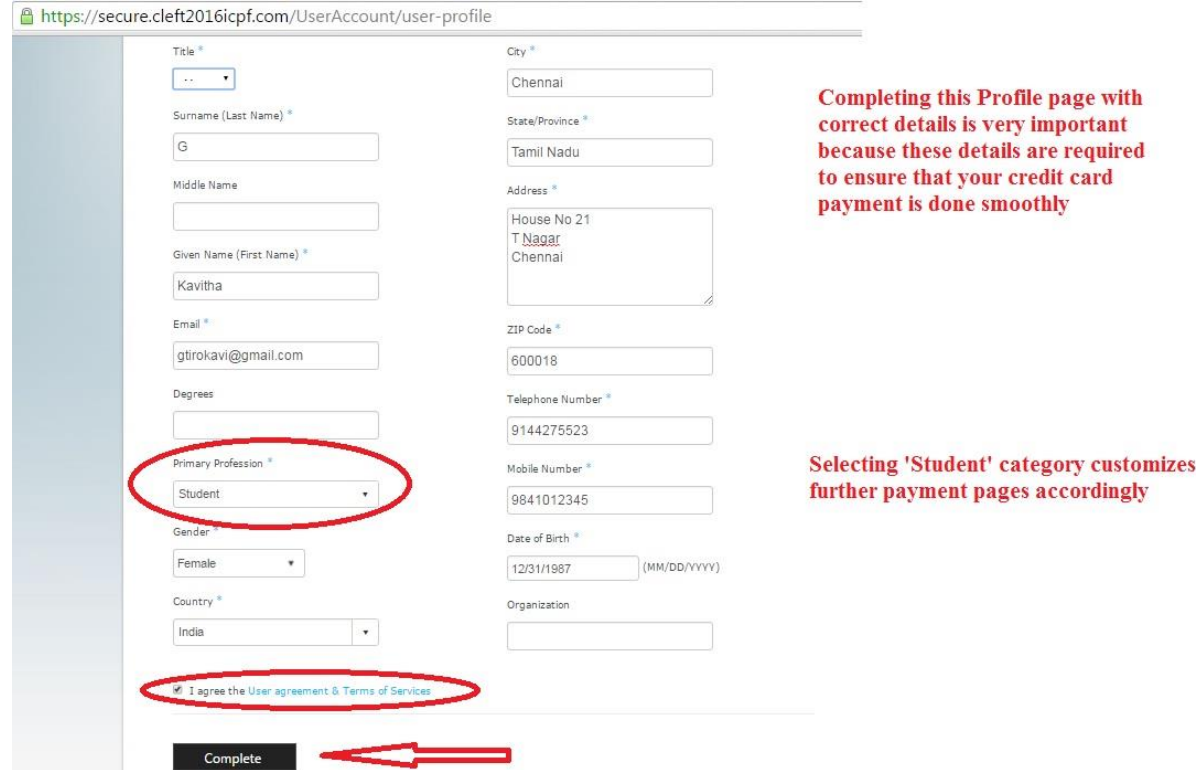

# STEP<sub>6</sub> User Account

Home / User Account / Profile / Account Created

#### Thank You! Please check your email to activate your Account

The first stage of your sign up has been successful.

To complete the process please check your email. Within the email you will find a link which you must click in order to activate your account

If you did not receive this email, please check your junk/spam folder.

Click here to resend the activation email.

If you entered an incorrect email address, you will need to re-register with the correct email address.

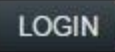

An activation link will be sent to your email- the same ID entered by you in the previous page. Kindly click on that link □☆ D info

#### **STEP 8**

Thank you for your interest in 10th World Cleft Lip and Palate Congress of the International Cleft Lip and Palate Foundation.

Please click the following link to confirm your email address

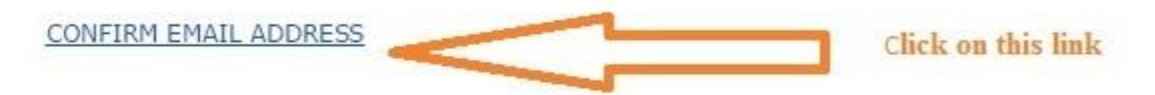

After you click on the link, your account will become active.

Then you can log in to your account using your ID and password to proceed with Abstract submission, Registration and Accommodation booking.

Please contact us at info@cleft2016icpf.com if you have any queries

Warm Regards,

Team - CLEFT 2016 ICPF Chennai, India

#### **STEP 9**

# **Email Validated**

Home / Account / Email Validation

Your email address has been successfully verified

Click below button to log back into your account:

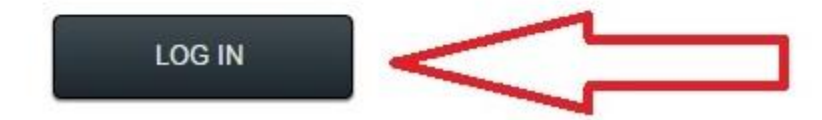

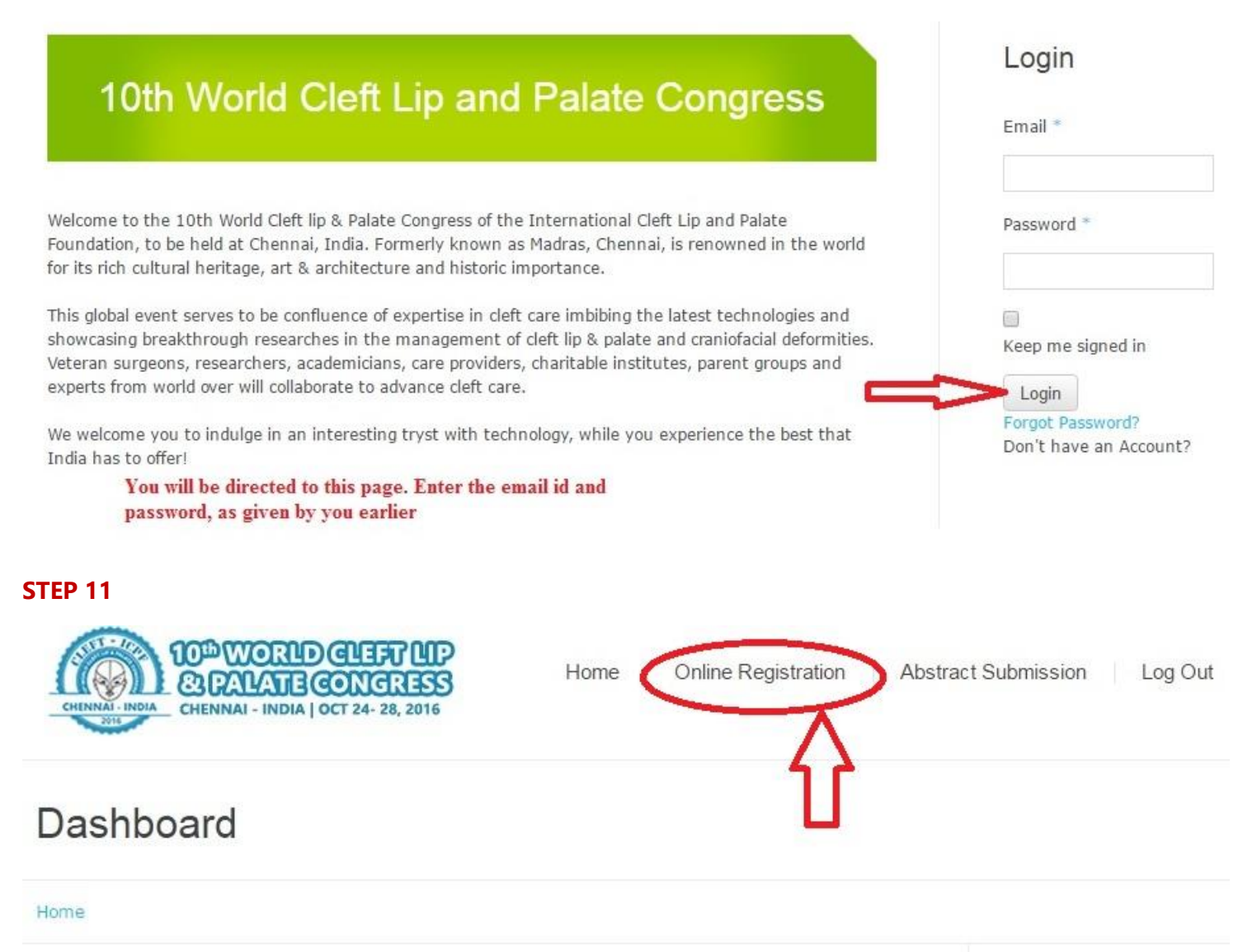

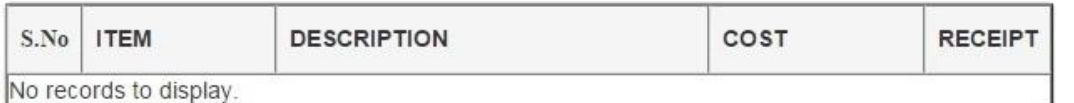

Blogroll

**Blogs Blog** Roll Up Roll Up **Blog Free** Wordpress Blog Start Blogging

### **STEP 12**

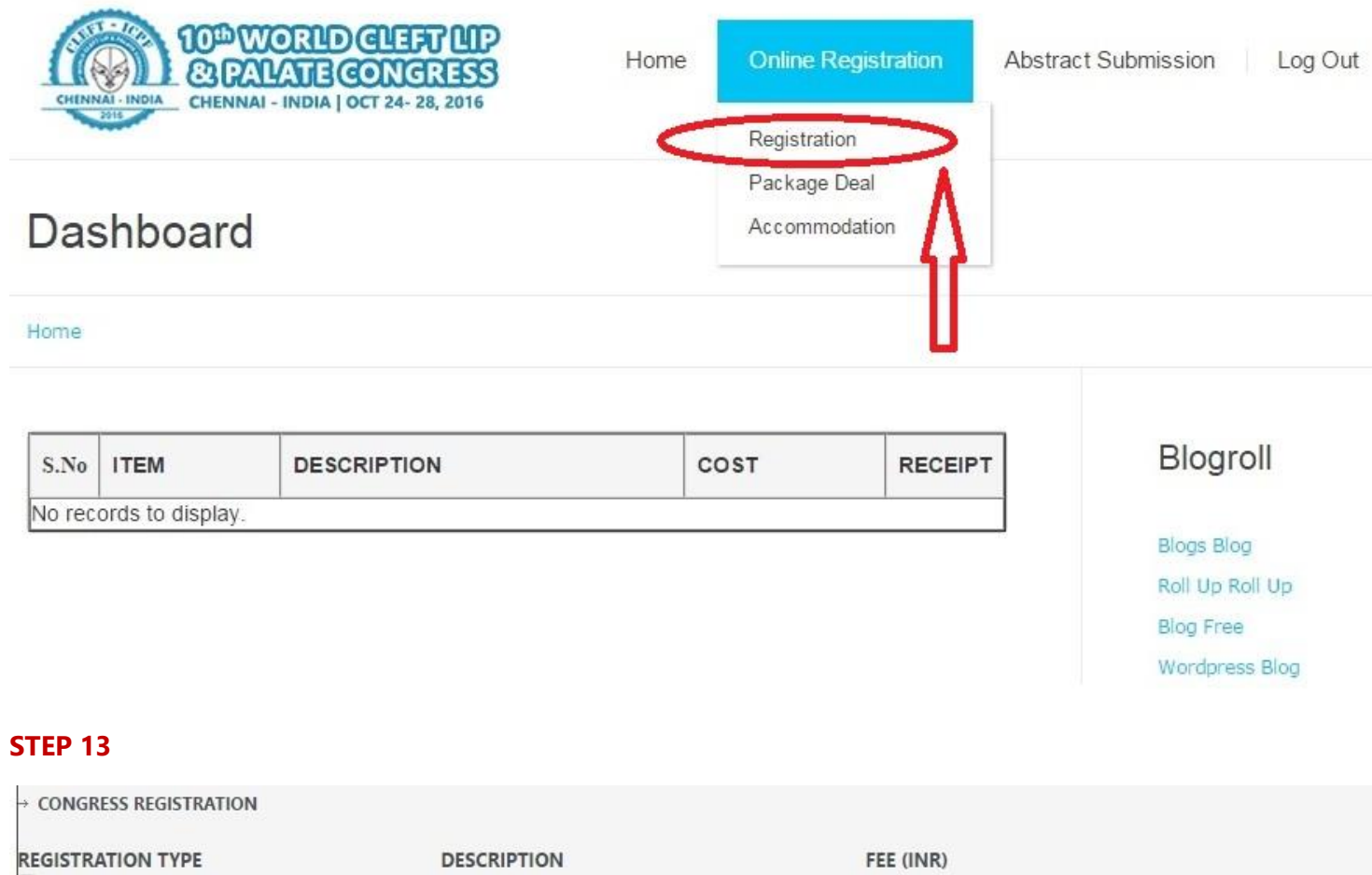

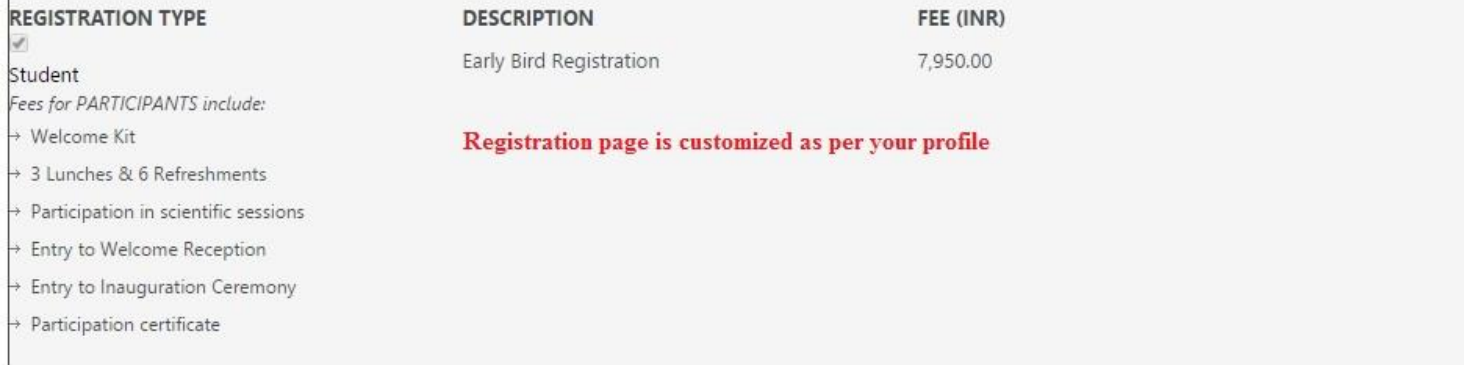

# > ACCOMPANYING PERSONS: Accompanying person refers to a spouse, significant other or personal friend, NOT a business associate, staff colleague or fellow student. Guest registration will NOT allow access to any scientific sessions  $\rightarrow \Box$ 1st Accompanying Person Rs. 2400.00  $\sqrt{m}$

#### **STEP 14**

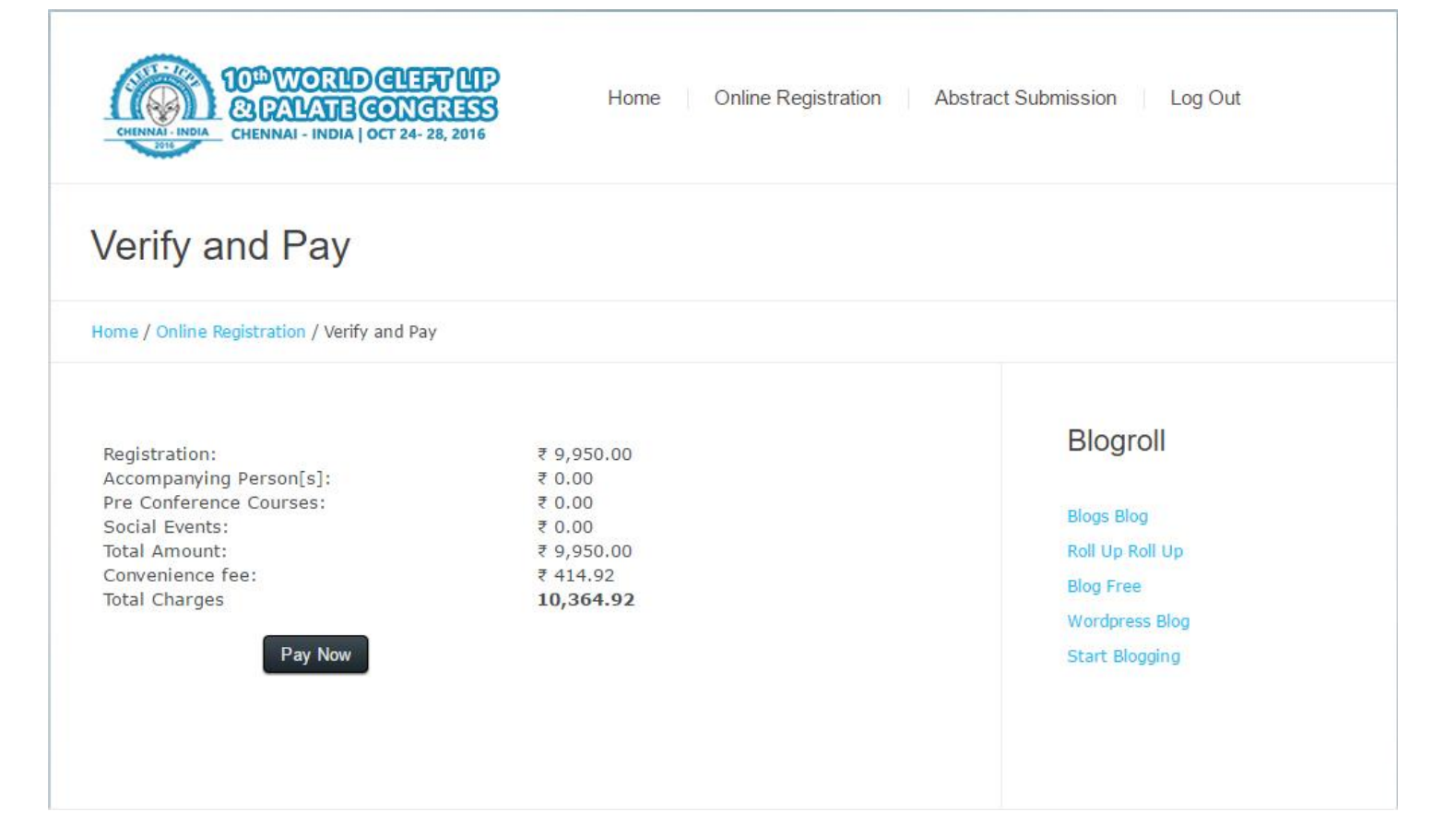

#### **STEP 15**

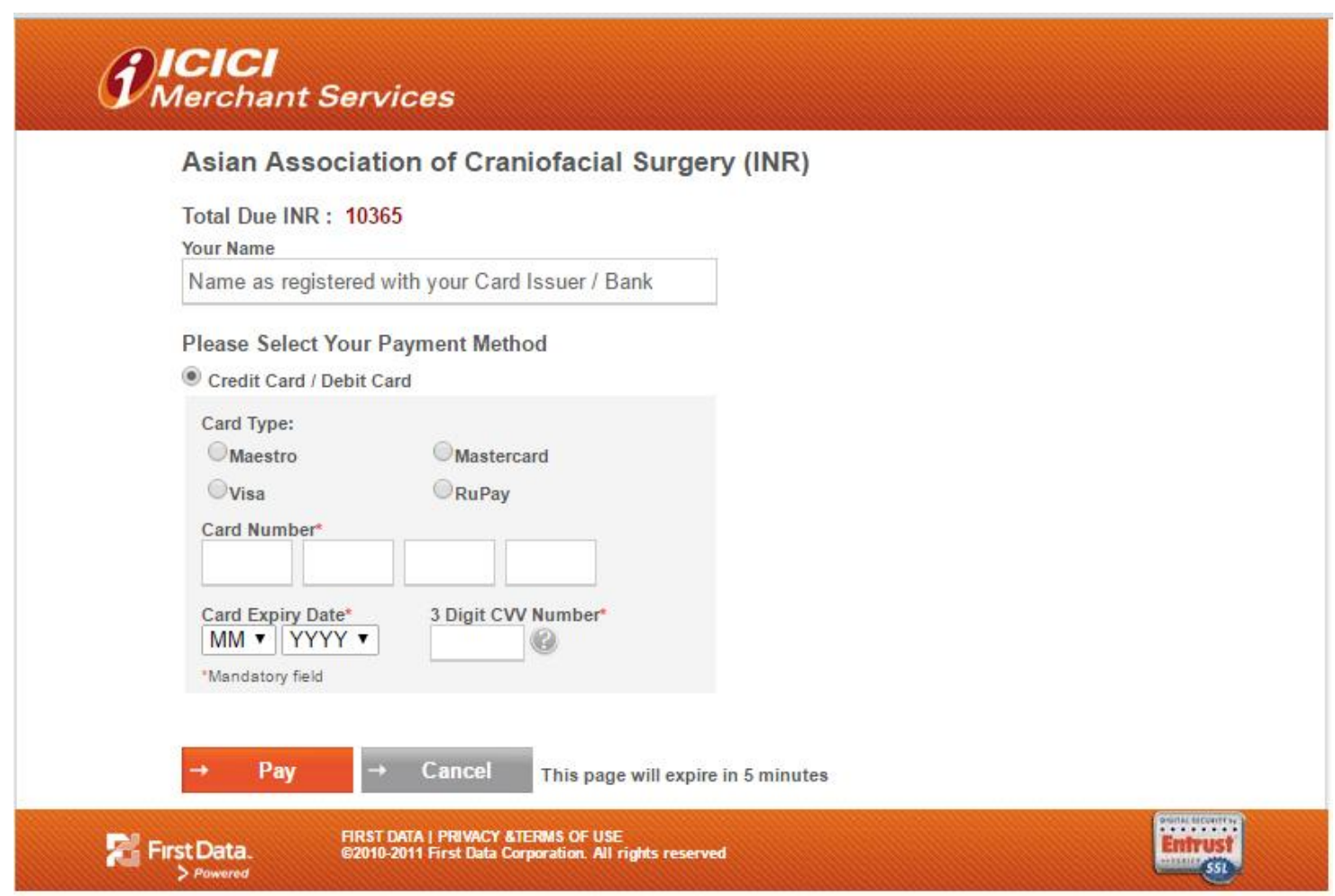